**Alocação dinâmica de memória**

### Conceitos

- Certas aplicações demandam uma área de armazenamento de valores que não pode ser estimada em tempo de compilação;
- Eventualmente, existe a necessidade de se alocar (criar) variáveis dinamicamente (em tempo de execução);
- Tais variáveis são alocadas numa área denominada HEAP;
- O HEAP é gerenciado pelo sistema de execução;
- A aplicação (programa C) pode requisitar a alocação de uma área no HEAP ou então liberar a mesma para outro uso;
- O tempo de vida dessas variáveis é controlado de forma direta pelo programador;
- Para isso, são usadas variáveis do tipo ponteiro.

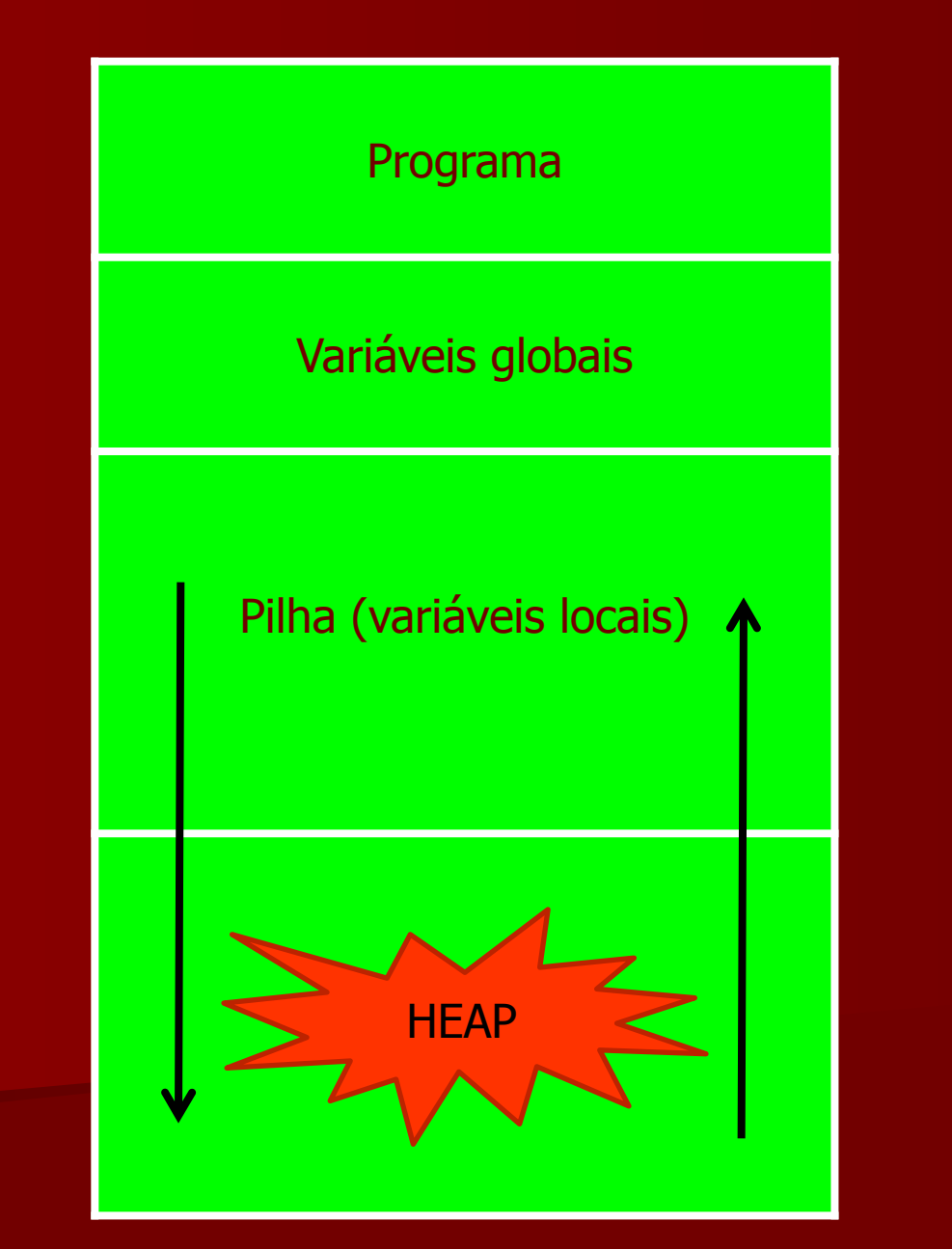

# Funções

- São usadas as funções malloc() e free() da biblioteca stdlib.h
- A primeira serve para alocar um espaço de memória do HEAP; a quantidade de bytes requisitados é passada como parâmetro; o ponteiro para a área alocada é devolvido;
- A segunda serve para liberar a área de memória ocupada por uma variável (a quantidade de bytes está implícita).

### malloc()

#### void \*malloc (int size)

- size denota a quantidade de bytes requisitados (área contígua)
- $void *$  significa que o endereço retornado pode ser atribuído para qualquer variável do tipo ponteiro.

int \*p; p=malloc(4); // ou malloc(sizeof(int))  $\star$ p=1;

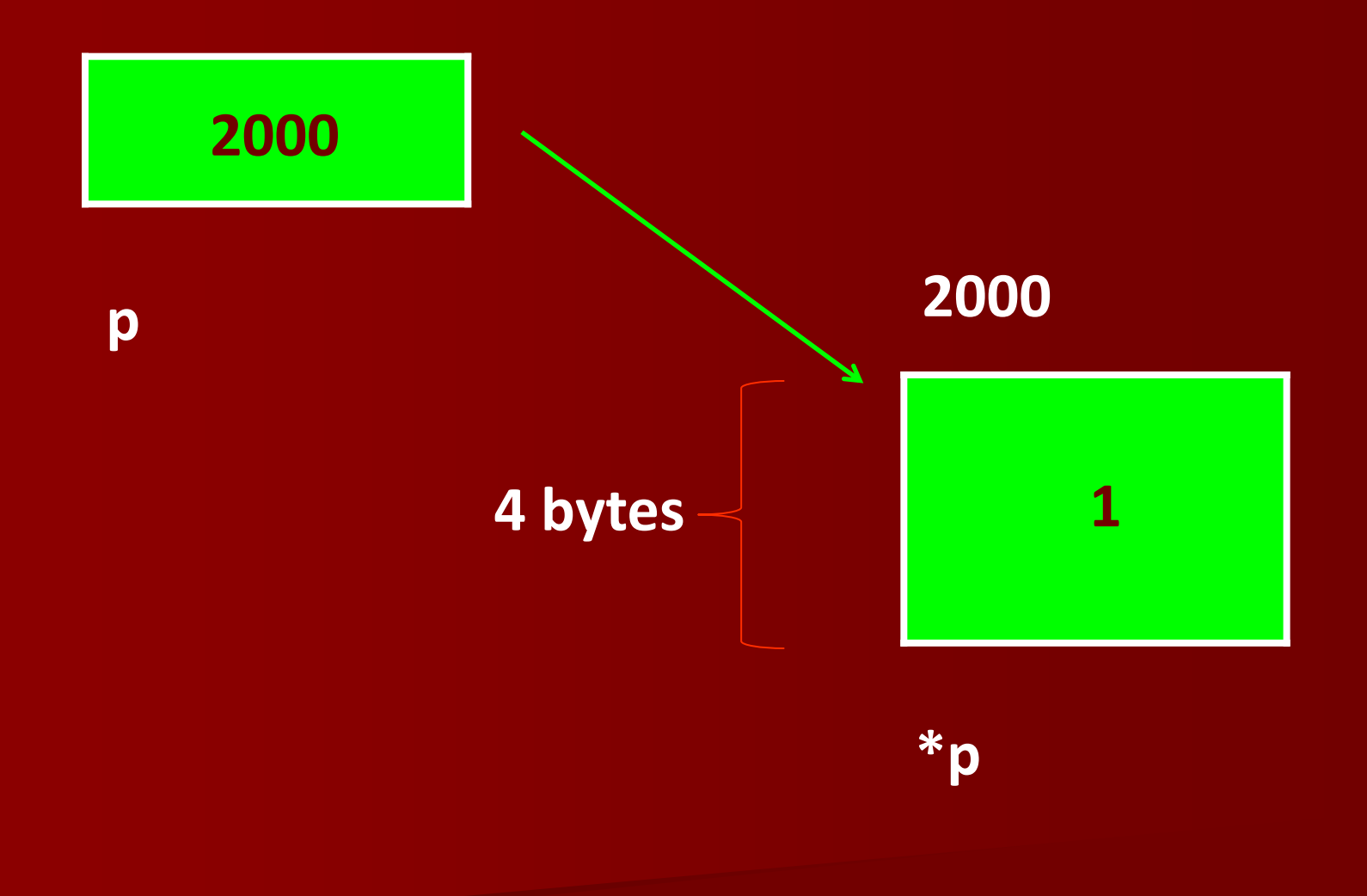

### malloc()

#### void \*malloc (int size)

• se não houver espaço suficiente no HEAP para atender a solicitação, malloc retorna NULL;

```
int *p;
p=malloc(4);
if (p) ... // alocação bem-sucedida
```
# free()

#### void free (void \*p)

- libera uma área de memória no HEAP com tamanho inferido a partir do tipo de dados apontado pelo argumento passado para a função;
- é necessário que o ponteiro seja válido;
- o argumento permanece inalterado no retorno e deve-se evitar o uso do mesmo após a chamada da função.

int \*p;  $p=$ malloc $(4)$ ;

... free(p);

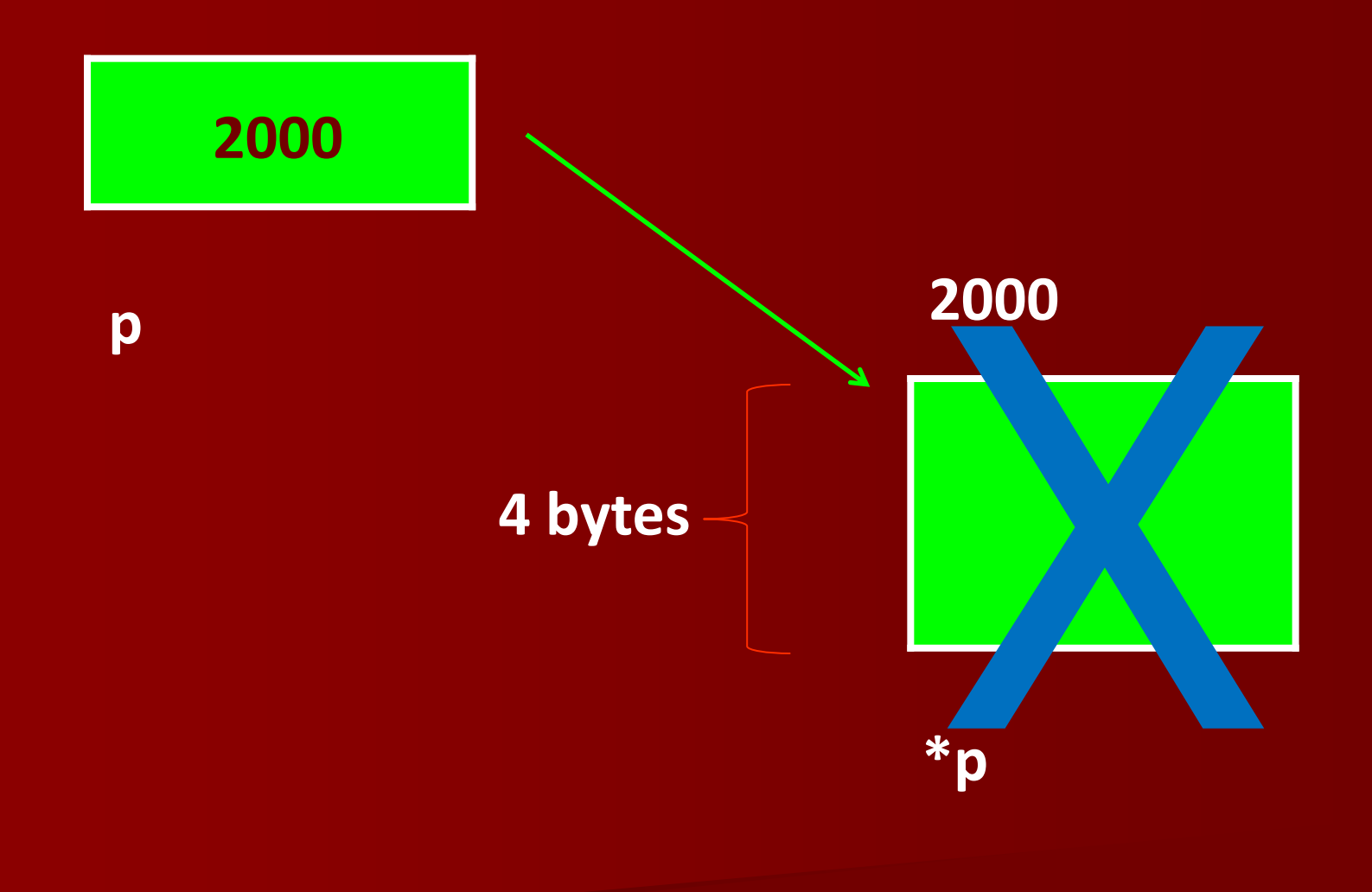

# Precauções

- Não usar um ponteiro que não tenha sido inicializado previamente (caso contrário os resultados são imprevisíveis);
- Requsitar a quantidade de bytes necessária no  $m$ alloc (nem mais nem menos);
- Não esquecer de liberar áreas que não serão mais utilizadas ( $\text{free}$ );
- Não usar ponteiros para áreas previamente liberadas (caso contrário os resultados são imprevisíveis);
- Não atribuir o endereço de uma área recém-alocada para um ponteiro que ainda se refere (apenas ele) a uma outra área do HEAP;
- O uso intensivo de malloc e free pode segmentar o HEAP de tal forma que eventuais novas solicitações de área podem não ser mais atendidas.

```
int main () {
  int *p;
  *p=0; // ponteiro inválido!
  \sim \sim \sim
```

```
int main () {
  int *p;
 p=malloc(sizeof (int));
 p=malloc(sizeof (int));
  // a área anterior torna-se inacessível
  ...
```

```
int main () {
 int *p;
 p=malloc(5); // área maior
 p=malloc(3); // área menor
  *p=0; // invasão de área!
```
...

```
int main () {
    int *p, *q;
   p=malloc(sizeof (int));
   q=p;free (p);
    *q=0 // ponteiro inválido!
    \begin{array}{ccc}\n\bullet & \bullet & \bullet \\
\bullet & \bullet & \bullet\n\end{array}
```